# mittwochs-segeln.de

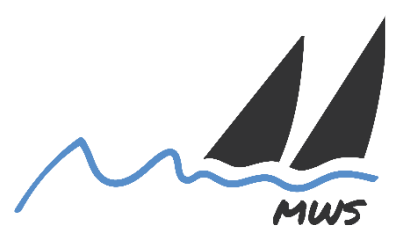

# **Gruppeneinteilung 2024 und Start**

#### **Gruppeneinteilung:**

**Gruppe 1: Yardstick <= 96**

**Gruppe 2: Yardstick 97 bis 109**

#### **Gruppe 3: Yardstick >= 110**

Die Gruppeneinteilung richtet sich nur nach dem Yardstick-Grundstandard ohne Berücksichtigung von Spinnaker, Vorsegel- oder Großsegel-Rollreffanlage, Propellertyp, Trainingspunkt usw.

Es gelten die One-Off-Liste Lübecker Bucht, ggf. das Yardstickzertifikat, die DSV-Yardstickliste (jeweils des aktuellen Jahres) sowie Programm und Segelanweisungen des mittwochs-segelns.

Die veranstaltenden Vereine können im Einzelfall eine Abweichung für bestimmte Boote für eine Saison zulassen.

Bei der mws-Mittsommerfahrt bzw. beim mws-Saisonhöhepunkt kann ggf. eine andere Gruppeneinteilung vorgenommen werden!

#### **Startgebiet:**

Schlutuper Wiek

# **Startzeiten:**

Es wird in 10-Minuten-Abständen gestartet.

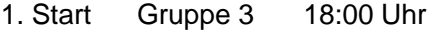

- 2. Start Gruppe 2 18:10 Uhr
- 3. Start Gruppe 1 18:20 Uhr

17:50 Uhr Ankündigung 1. Start

# **Startablauf:**

Für den Startablauf wird WR 26 wie folgt geändert:

Die Flaggensignale können entfallen! In diesem Fall werden nur Schallsignale gegeben.

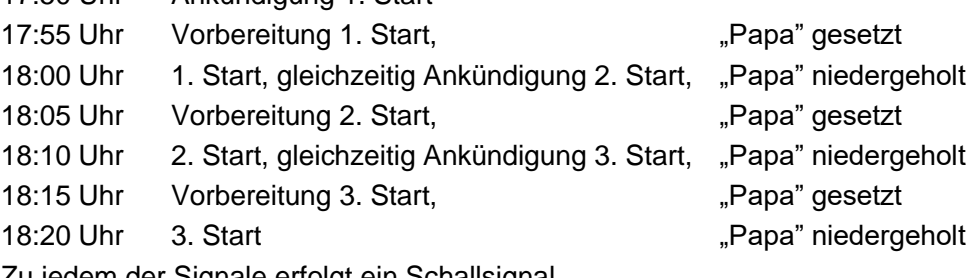

Zu jedem der Signale erfolgt ein Schallsignal.

Vom Vorbereitungssignal einer Gruppe an bis zum Startsignal dürfen sich nur die Boote an der Startlinie aufhalten, die zu dieser Gruppe gehören.

#### **Frühstart:**

Frühstarts werden durch ein Schallsignal angezeigt werden, die Frühstarter müssen über die Verlängerungen der Startlinie entweder um das Startschiff oder um den Feuerträger herum auf die Vorstartseite segeln, bevor sie starten (WR 30.1, I-Flaggen-Regel, die Flagge "I" darf entfallen).

Frühstarter, die ihren Frühstart nicht wie oben beschrieben bereinigt haben, werden als OCS gewertet.

#### **Startverschiebung:**

Im Falle einer Startverschiebung verschieben sich die oben angegebenen Zeiten entsprechend.

# **Als Start-/Zielschiff eintragen:**

<https://doodle.com/meeting/participate/id/bmMEDpRb>